Областное государственное бюджетное профессиональное образовательное учреждение «Димитровградский технический колледж»

# *РАБОЧАЯ ПРОГРАММА УЧЕБНОЙ ДИСЦИПЛИНЫ ЕН.02.«ИНФОРМАЦИОННЫЕ ТЕХНОЛОГИИ В ПРОФЕССИОНАЛЬНОЙ ДЕЯТЕЛЬНОСТИ»*

*по специальности:*

*15.02.15 «Технология металлообрабатывающего производства»*

Димитровград 2022г.

Рабочая программа учебной дисциплины ЕН.02«Информационные технологии в профессиональной деятельности» разработана на основе федерального государственного образовательного стандарта среднего профессионального образования (ФГОС СПО) по специальности 15.02.15 «Технология металлообрабатывающего производства», утвержденного приказом Министерства образования и науки РФ от 09.12.2016 N 1561 (Зарегистрировано в Минюсте РФ 26.12.2016 N 44979)

**Организация-разработчик:** областное государственное бюджетное профессиональное образовательное учреждение «Димитровградский технический колледж»

на заседании цикловой комиссии «Дисциплины профессионального цикла и профессиональные модули специальностей «Документационное обеспечение управления и архивоведение» и «Информационные системы и программирование»

РАССМОТРЕНО РЕКОМЕНДОВАНО

Научно-методическим советом ОГБПОУ ДТК Протокол № 5 от « $10 \times 10$  июня 2022 г.

Протокол заседания ЦК №10 от «10» июня 2022 г.

**Разработчик:** Котахова М.Н.- преподаватель информатики ОГБПОУ ДТК Ф.И.О., ученая степень, звание, должность

### **СОДЕРЖАНИЕ**

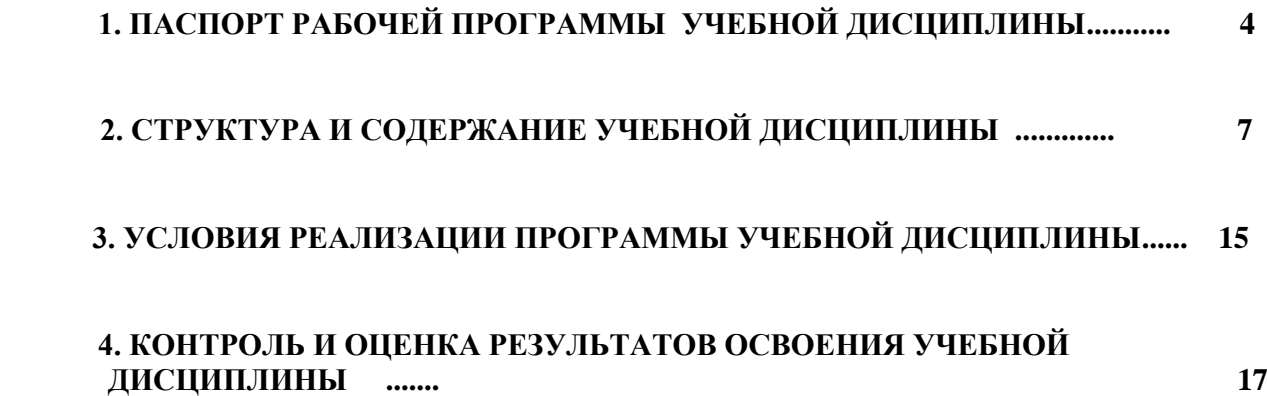

## **1***.* **ПАСПОРТ РАБОЧЕЙ ПРОГРАММЫ УЧЕБНОЙ ДИСЦИПЛИНЫ «ЕН 02. ИНФОРМАЦИОННЫЕ ТЕХНОЛОГИИ В ПРОФЕССИОНАЛЬНОЙ ДЕЯТЕЛЬНОСТИ»**

## **1.1. Область применения рабочей программы**

Рабочая программа учебной дисциплины ЕН.02.«Информационные технологии в профессиональной деятельности» является частью основной профессиональной образовательной программы в соответствии с Федеральным государственным образовательным стандартом (ФГОС) по специальности 15.02.15 «Технология металлообрабатывающего производства» среднего профессионального образования (СПО).

Освоение рабочей программы учебной дисциплины «Информационные технологии в профессиональной деятельности» возможно с применением электронного обучения и дистанционных образовательных технологий при изучении всех тем без перестановки.

**1.2. Место дисциплины в структуре основной профессиональной образовательной программы:** учебная дисциплина «Информационные технологии в профессиональной деятельности» принадлежит к математическому и общему естественнонаучному циклу.

Учебная дисциплина имеет практическую направленность и имеет межпредметные связи с общепрофессиональными дисциплинами: Инженерная графика, Материаловедение, Техническая механика, Технологическое оборудование, Технология отрасли, и др.

| Код ПК,       | Умения                                 | Знания                                |
|---------------|----------------------------------------|---------------------------------------|
| OК            |                                        |                                       |
| OK 02.        | - выполнять расчеты с использованием   | - базовые системные программные про-  |
| OK 03.        | прикладных компьютерных программ;      | дукты и пакеты прикладных программ;   |
| OK 05.        | - использовать сеть Интернет и ее воз- | - основные положения и принципы по-   |
| OK 09.        | можности для организации оперативно-   | строения системы обработки и передачи |
| OK 10.        | го обмена информацией;                 | информации;                           |
| $\Pi K$ 1.2 - | - использовать технологии сбора, раз-  | - устройство компьютерных сетей и се- |
| ПК 1.7,       | мещения, хранения, накопления, преоб-  | тевых технологий обработки и передачи |
| $\Pi K$ 2.1-  | разования и передачи данных в профес-  | информации;                           |
| ПК 2.7,       | сионально ориентированных информа-     | - методы и приемы обеспечения инфор-  |
| ПК 2.10,      | ционных системах;                      | мационной безопасности;               |
| ПК 3.1,       | - обрабатывать и анализировать инфор-  | - методы и средства сбора, обработки, |
| ПК 3.4,       | мацию с применением программных        | хранения, передачи и накопления ин-   |
| ПК 3.5,       | средств и вычислительной техники;      | формации;                             |
| $\Pi$ K 4.1,  | - получать информацию в локальных и    | - общий состав и структуру персональ- |
| ПК 4.4,       | глобальных компьютерных сетях;         | электронно-вычислительных ма-<br>ных  |
| ПК 4.5,       | - применять графические редакторы для  | шин (ЭВМ) и вычислительных систем;    |
| ПК 5.2        | создания и редактирования изображе-    | - основные принципы, методы и свойст- |
|               | ний;                                   | ва информационных и телекоммуника-    |

**1.3. Цели и задачи учебной дисциплины – требования к результатам освоения дисциплины:**

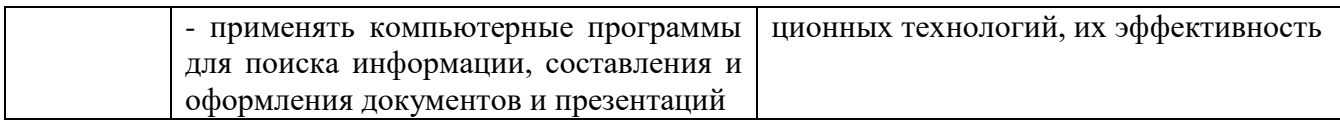

Программа предназначена для реализации требований ФГОС специальности 15.02.15 «Технология металлообрабатывающего производства» и призвана формировать **общие и профессиональные компетенции:**

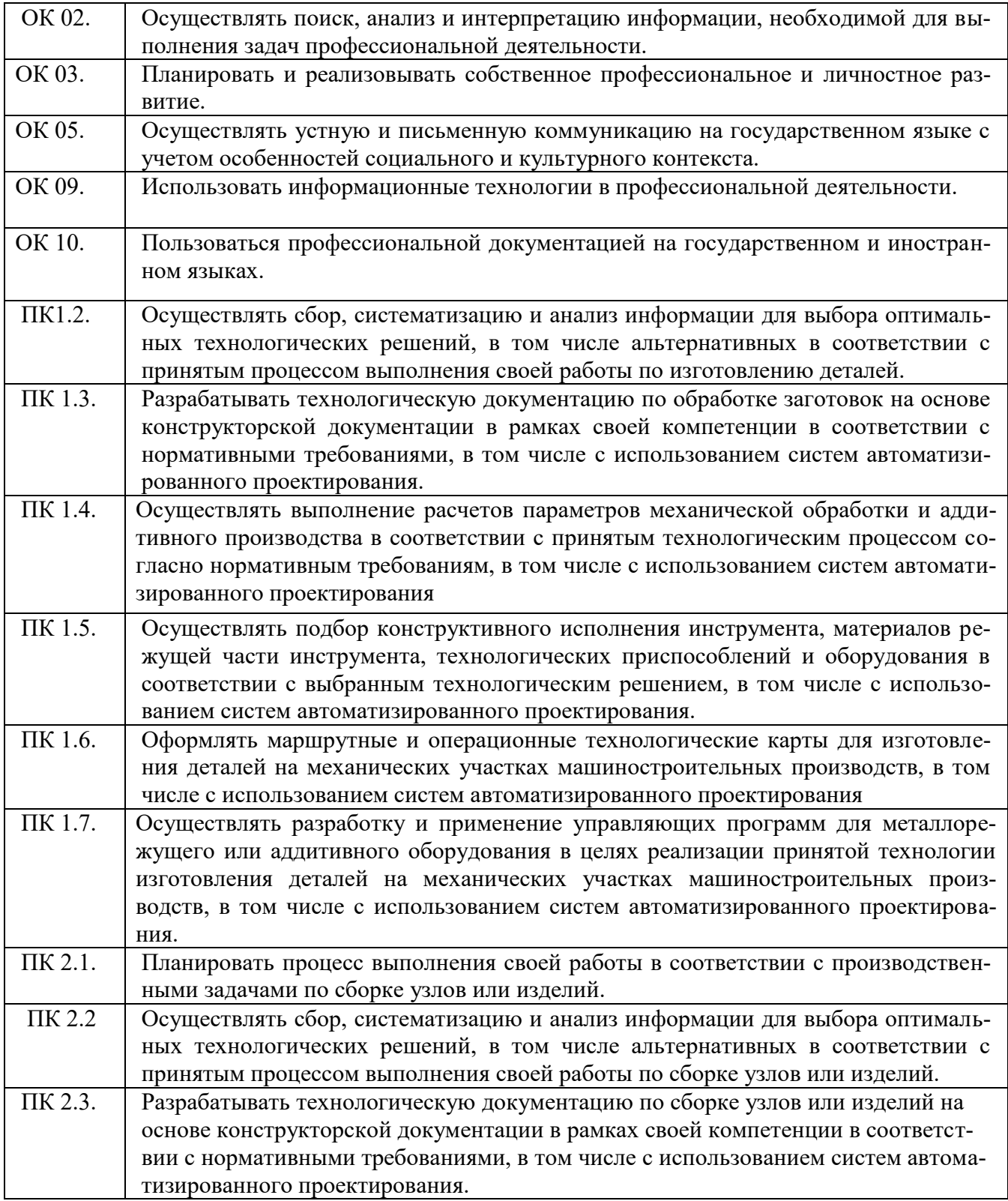

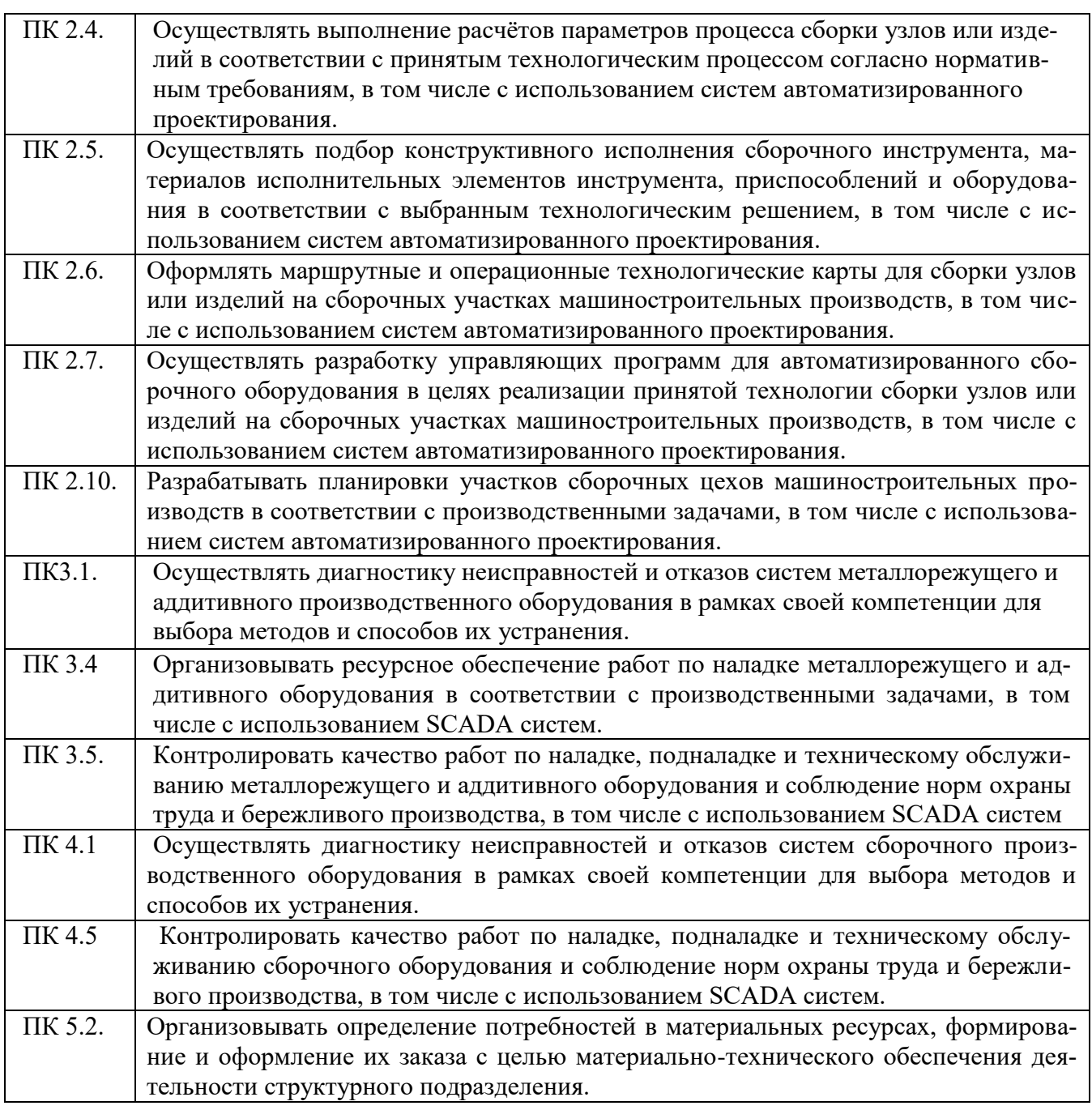

## **личностные результаты в ходе реализации образовательной программы**

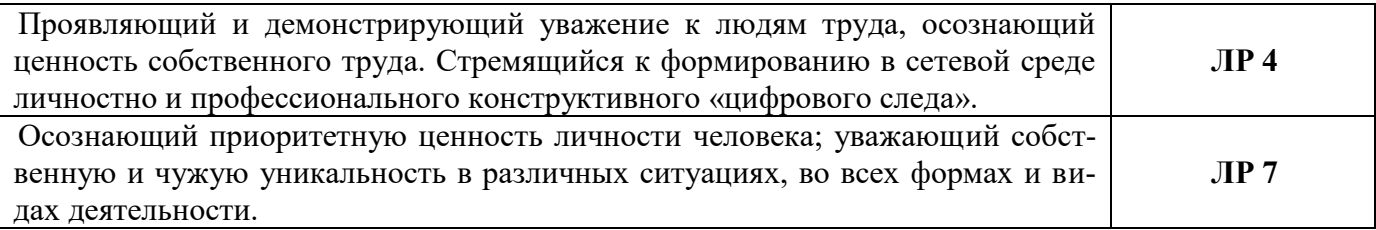

## **1.4. Рекомендуемое количество часов на освоение программы учебной дисциплины:**

Объем образовательной нагрузки – 102 часа, в том числе: обязательная учебная нагрузка обучающегося- 92 часа

## **2. СТРУКТУРА И СОДЕРЖАНИЕ УЧЕБНОЙ ДИСЦИПЛИНЫ ЕН.02. «Информационные технологии в профессиональной деятельности»**

## **2.1. Объем учебной дисциплины и виды учебной работы**

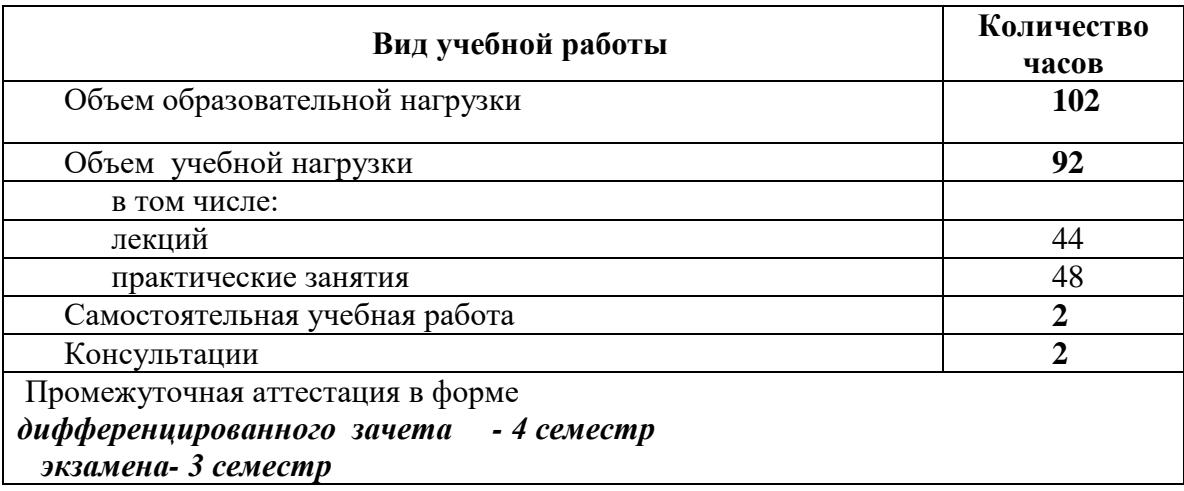

## **2.2. Тематический план и содержание учебной дисциплины «Информационные технологии в профессиональной деятельности»**

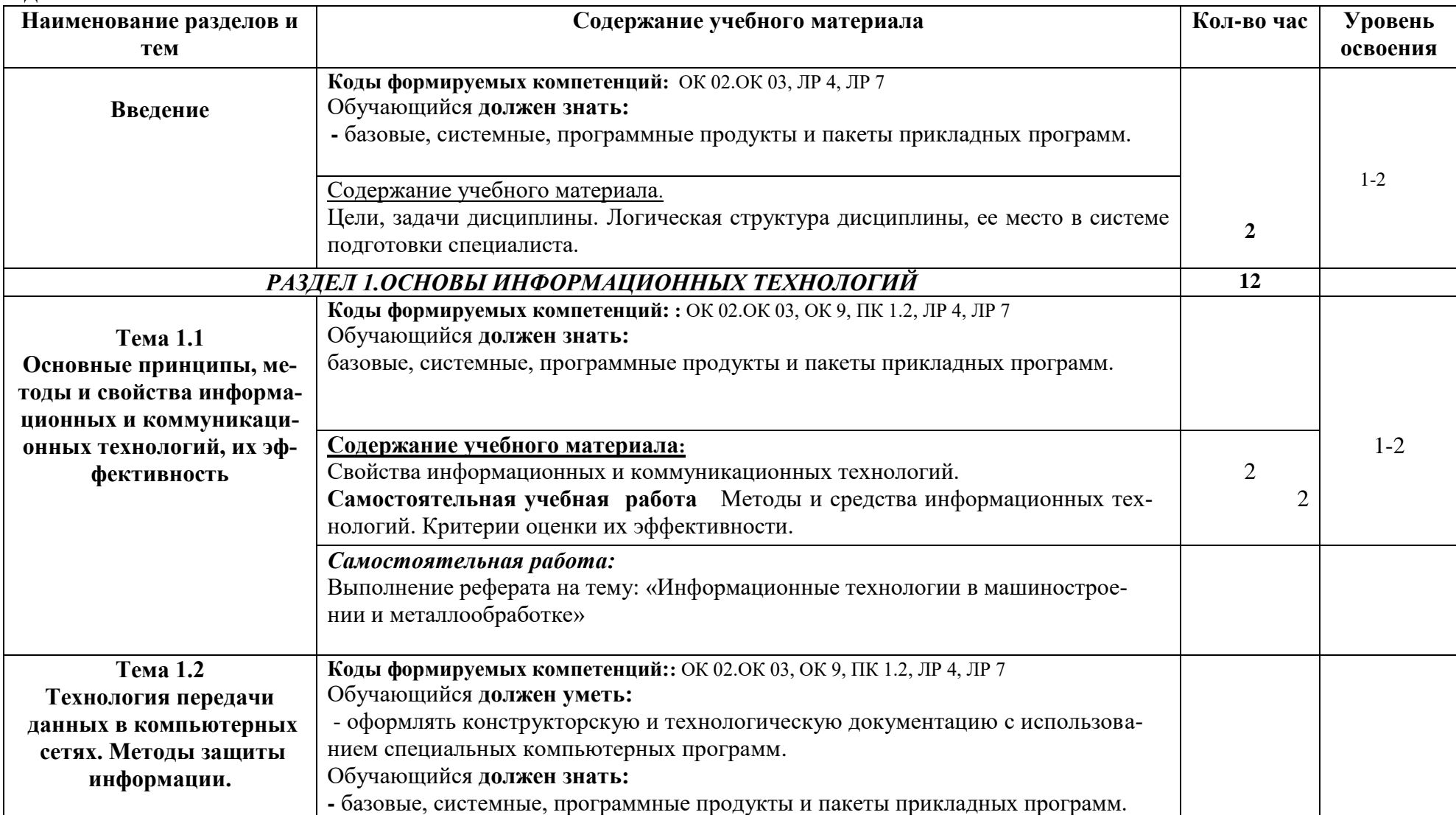

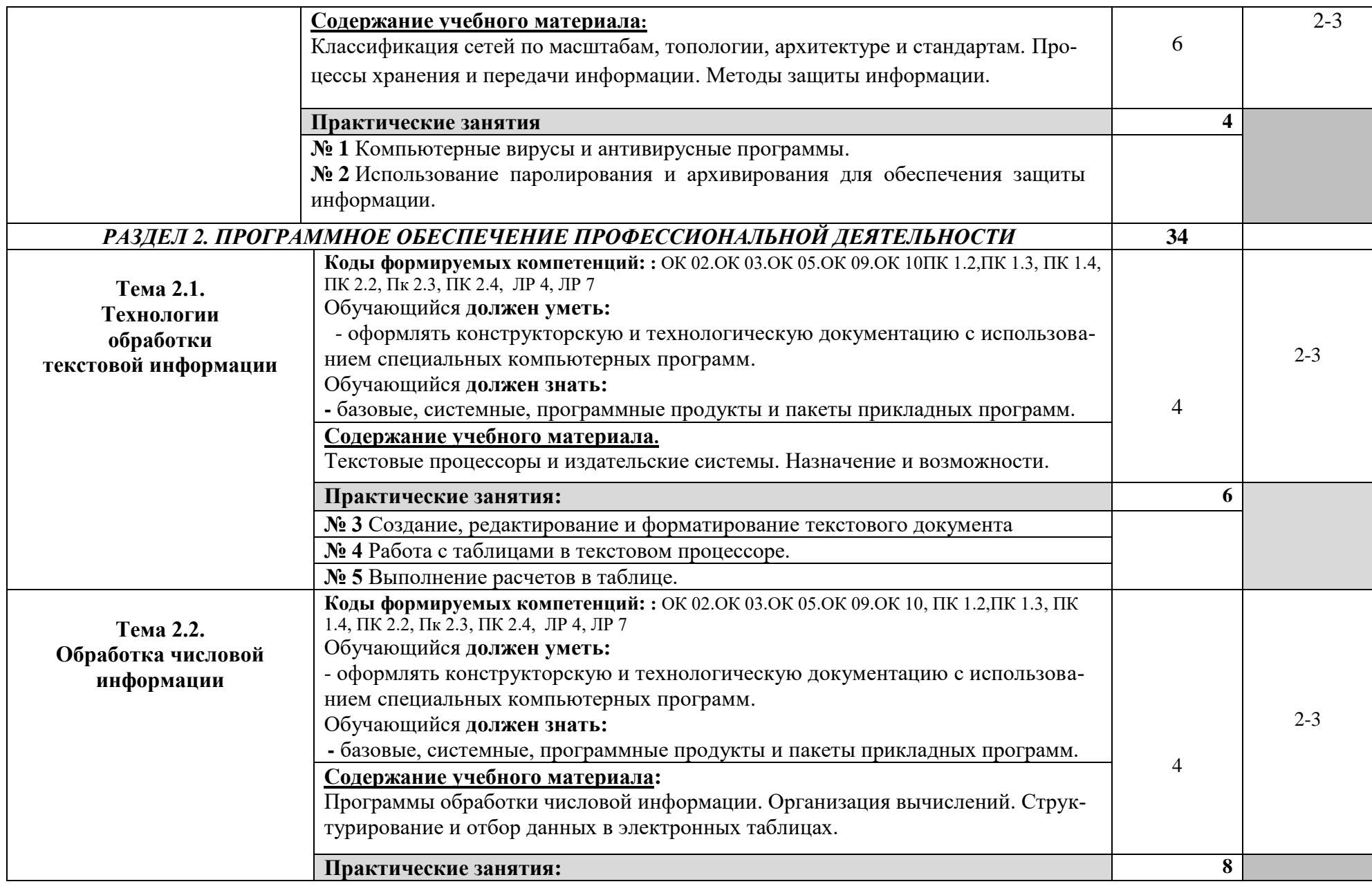

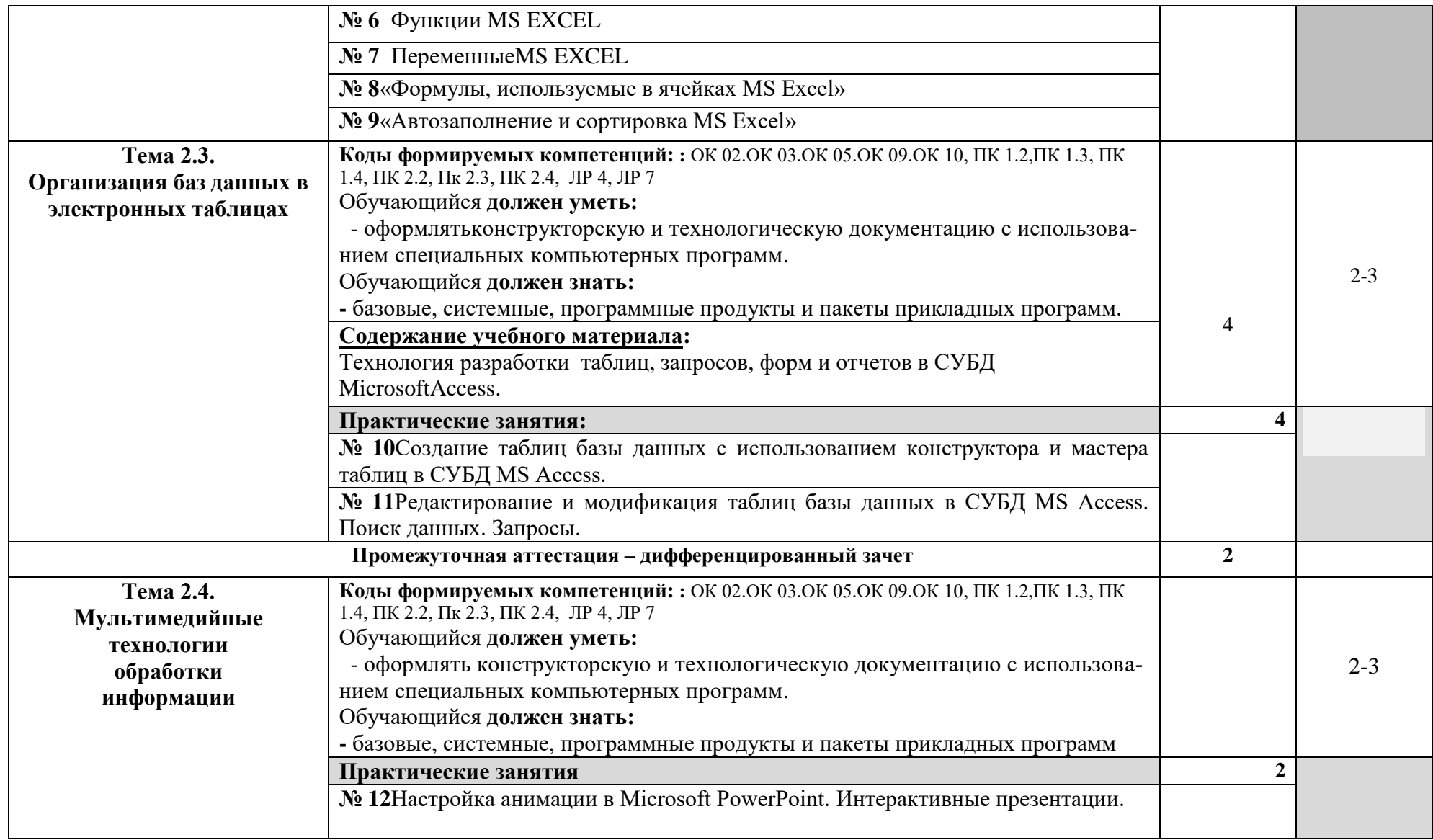

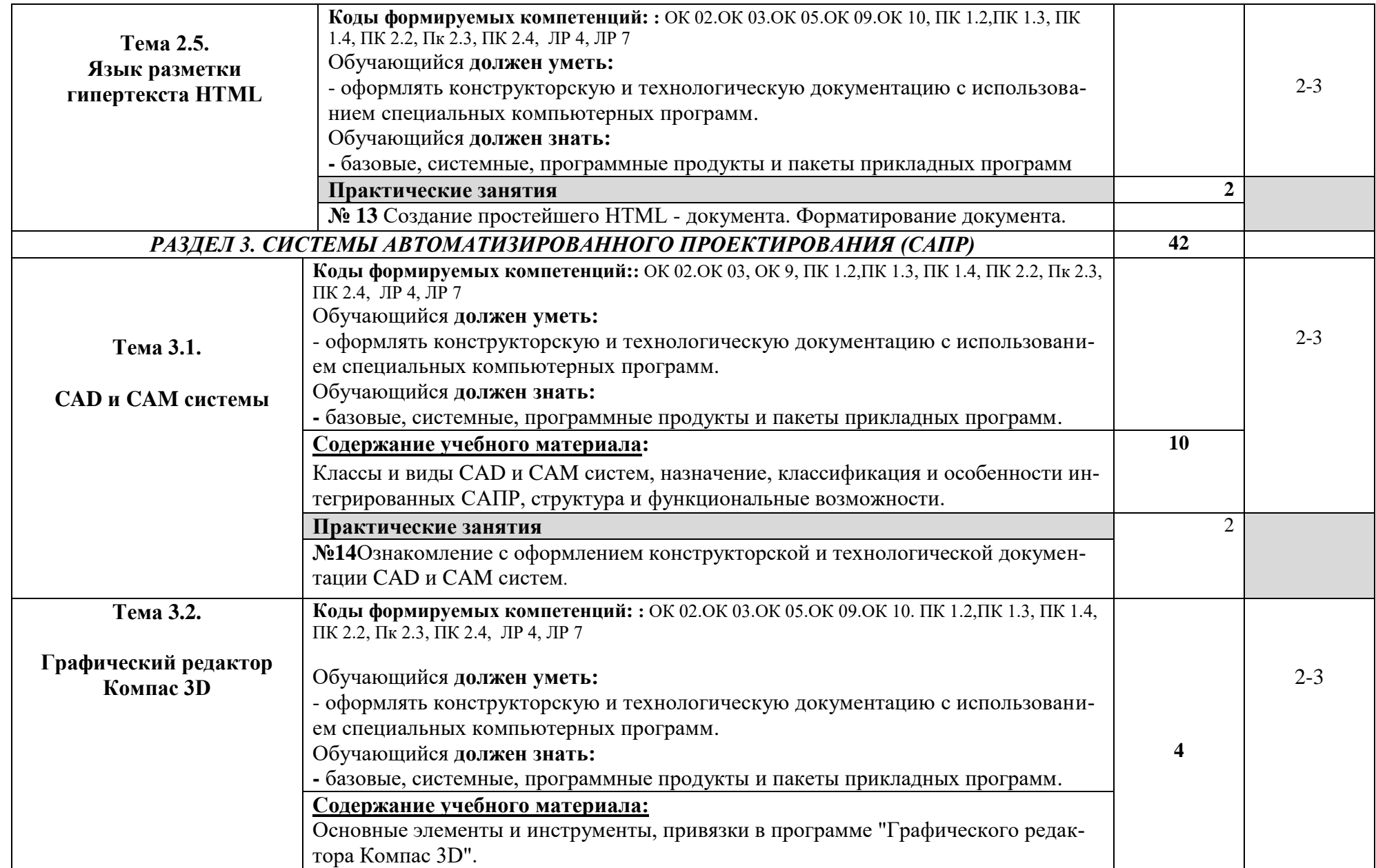

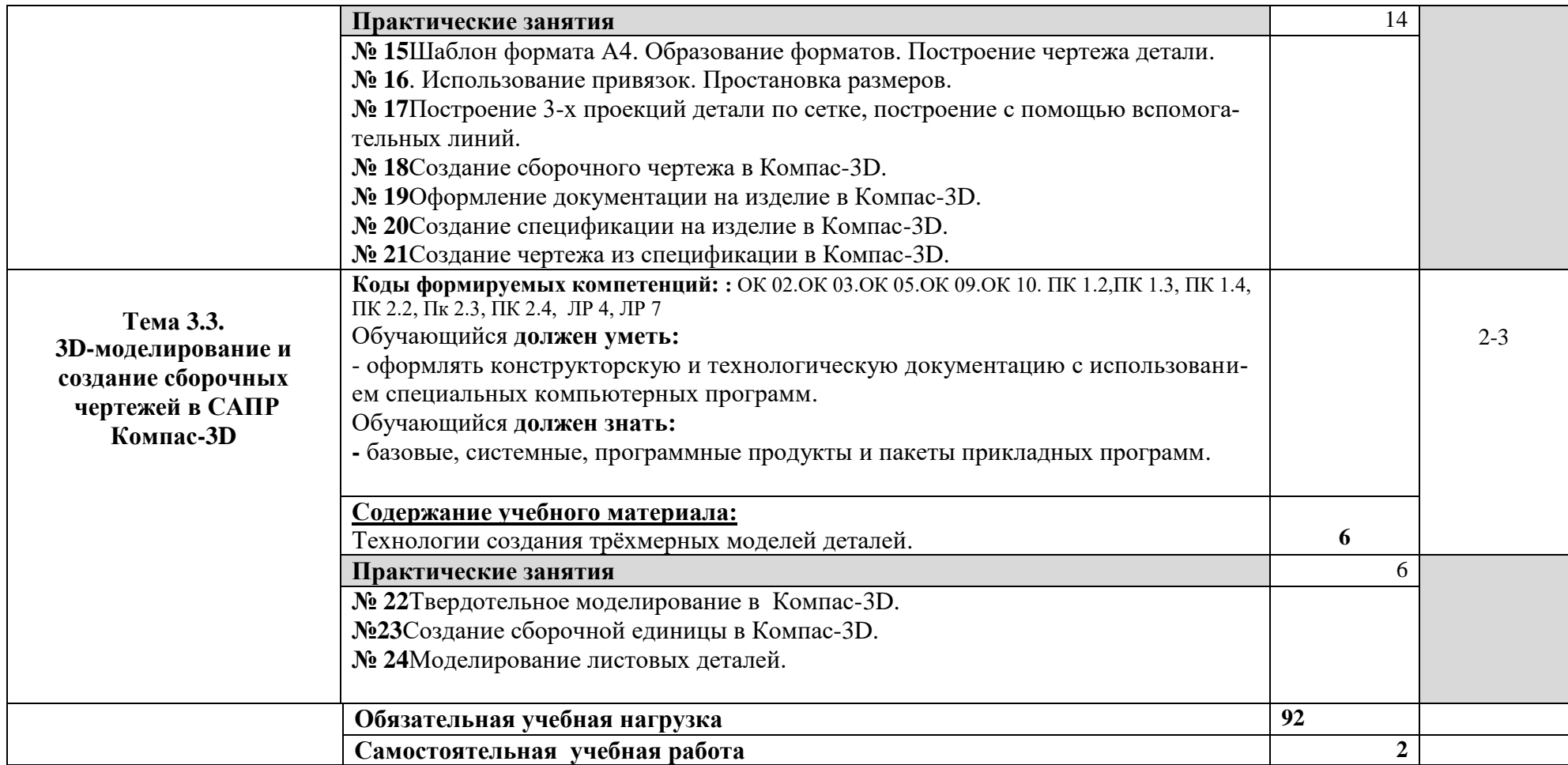

Для характеристики уровня освоения учебного материала используются следующие обозначения:

1. – ознакомительный (узнавание ранее изученных объектов, свойств);

2. – репродуктивный (выполнение деятельности по образцу, инструкции или под руководством)

3. – продуктивный (планирование и самостоятельное выполнение деятельности, решение проблемных задач)

## **3. УСЛОВИЯ РЕАЛИЗАЦИИ ПРОГРАММЫ УЧЕБНОЙ ДИСЦИПЛИНЫ ЕН.02.«ИНФОРМАЦИОННЫЕ ТЕХНОЛОГИИ В ПРОФЕССИОНАЛЬНОЙ ДЕЯТЕЛЬНОСТИ»**

3.1. Для реализации программы учебной дисциплины должны быть предусмотрены следующие специальные помещения:

Кабинет «Информационных технологий в профессиональной деятельности*»*, оснащенный оборудованием и техническими средствами обучения:

- рабочее место преподавателя;
- посадочные места обучающихся (по количеству обучающихся);
- учебные наглядные пособия (таблицы, плакаты);
- тематические папки дидактических материалов;
- комплект учебно-методической документации;
- комплект учебников (учебных пособий) по количеству обучающихся.
- компьютер с лицензионным программным обеспечением;
- мультимедиапроектор.

## **3.2. Информационное обеспечение реализации программы**

## **3.2.1. Печатные издания**

## **Основные источники:**

1. Гохберг Г.С., Зафиевский А.В., Короткин А.А. Информационные технологии. ОИЦ «Академия», 2014.

2. Михеева Е.В. Информационные технологии в профессиональной деятельности: учебное пособие/ Е.В. Михеева. – М.: Издательский центр «Академия», 2014. – 416 с.

3. Михеева Е.В. Практикум по информационным технологиям в профессиональной деятельности: учебное пособие/ Е.В. Михеева. – Учеб. пособие – М.: Издательский центр «Академия», 2014. – 256 с.

## **Дополнительныеисточники:**

1**.** Кудрявцев Е.М. КОМПАС-3D V7. Наиболее полное руководство / Е.М. Кудрявцев. – М.; ДМК Пресс, 2014. – 664 с:ил. (Серия «Проектироваине»). 2. Феофанов, А.Н. Основы машиностроительного черчения/ А.Н. Феофанов. – М.: Издательский центр «Академия», 2012. – 80 с.

## **3.2.2. Электронные издания (электронные ресурсы)**

1[.http://dim-spo.ru/](http://dim-spo.ru/) **-**официальный сайт ОГБПОУ «Димитровградский технический колледж»

2. http://www.intermech.ru – официальный сайт НПП «Интермех» - разработчика интегрированной САПР Интермех.

3.http://www.tflex.ru – официальный сайт компании «Топ Системы» - разработчика интегрированной САПР T-FLEX.

- 4. http://www.ascon.ru официальный сайт группы компаний «АСКОН» производителя интегрированной САПР КОМПАС.
- 5. http://www.sprut.ru официальный сайт ЗАО «СПРУТ-технология».
- 6. http://www.cad.ru информационный портал «Все о САПР» содержит новости рынка САПР, перечень компаний-производителей (в т.ч. ссылки на странички) - CAD, CAM, CAE, PDM, GIS, подробное описание программных продуктов.
- 7. http://www.sapr.ru электронная версия журнала "САПР и графика", посвящённого вопросам автоматизации проектирования, компьютерного анализа, технического документооборота.
- 8. http://www.cadmaster.ru - электронная версия журнала "CADmaster", посвящённого проблематике систем автоматизированного проектирования. Публикуются статьи о программном и аппаратном обеспечении САПР, новости.
- 9. http://www.bee-pitron.ru официальный сайт компании «Би Питрон» официального распространителя в России CAD/CAM-систем Cimatron и др.
- 10.http://www.catia.ru сайт посвящен универсальной CAD/CAM/CAE/PDMсистеме CATIA
- 11.http://www.delcam.ru официальный сайт компании DelCAM производителя серии программных продуктов в области CAD/CAM.

11. [http://iit.metodist.ru](http://iit.metodist.ru/) - Информатика и информационные технологии: cайт лаборатории информатики МИОО;

12[.http://www.intuit.ru](http://www.intuit.ru/) - Интернет-университет информационных технологий (ИНТУИТ.ру);

## **4. КОНТРОЛЬ И ОЦЕНКА РЕЗУЛЬТАТОВ ОСВОЕНИЯ УЧЕБНОЙ ДИСЦИПЛИНЫ «ИНФОРМАЦИОННЫЕ ТЕХНОЛОГИИ В ПРОФЕССИОНАЛЬНОЙ ДЕЯТЕЛЬНОСТИ»**

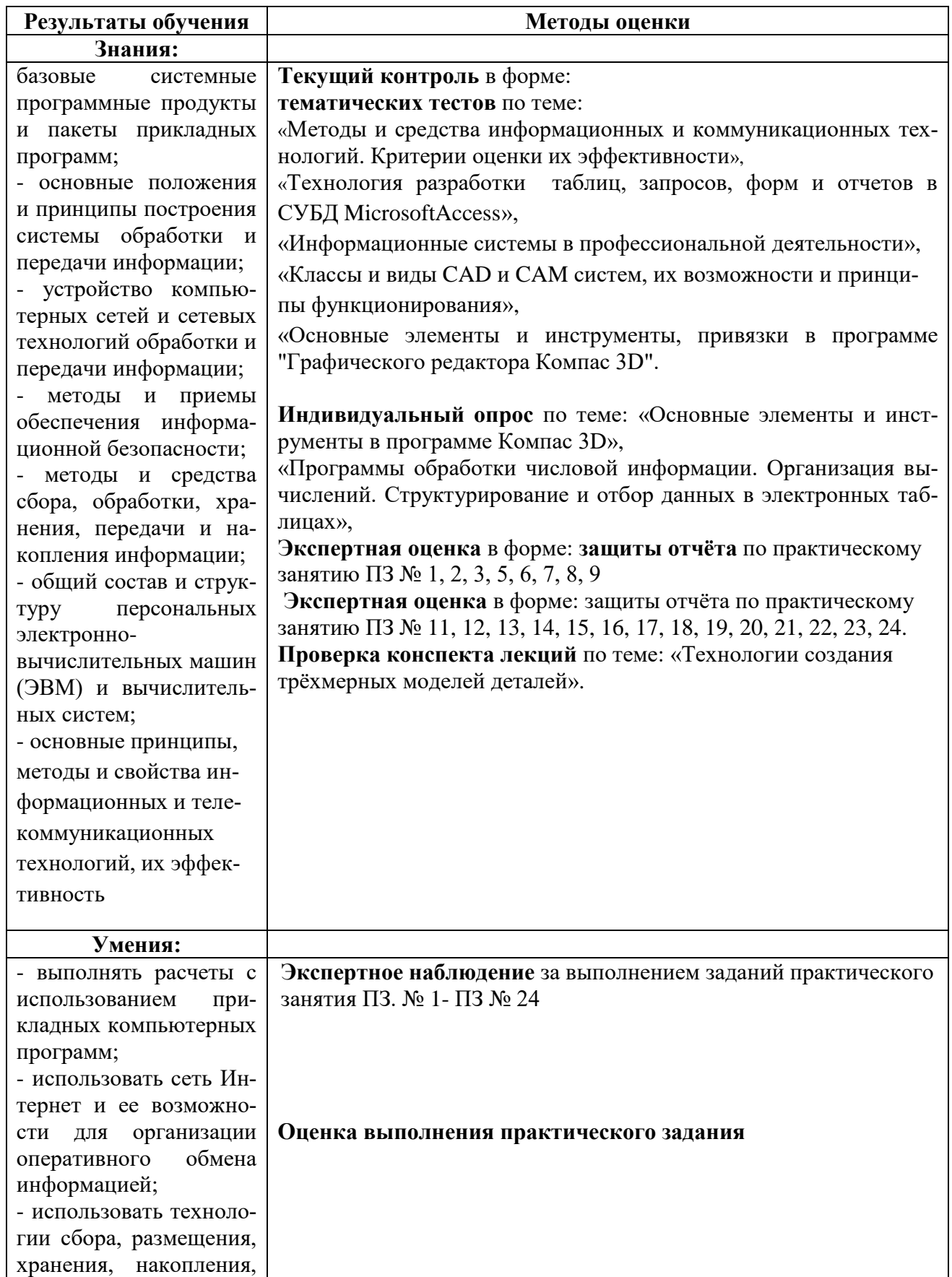

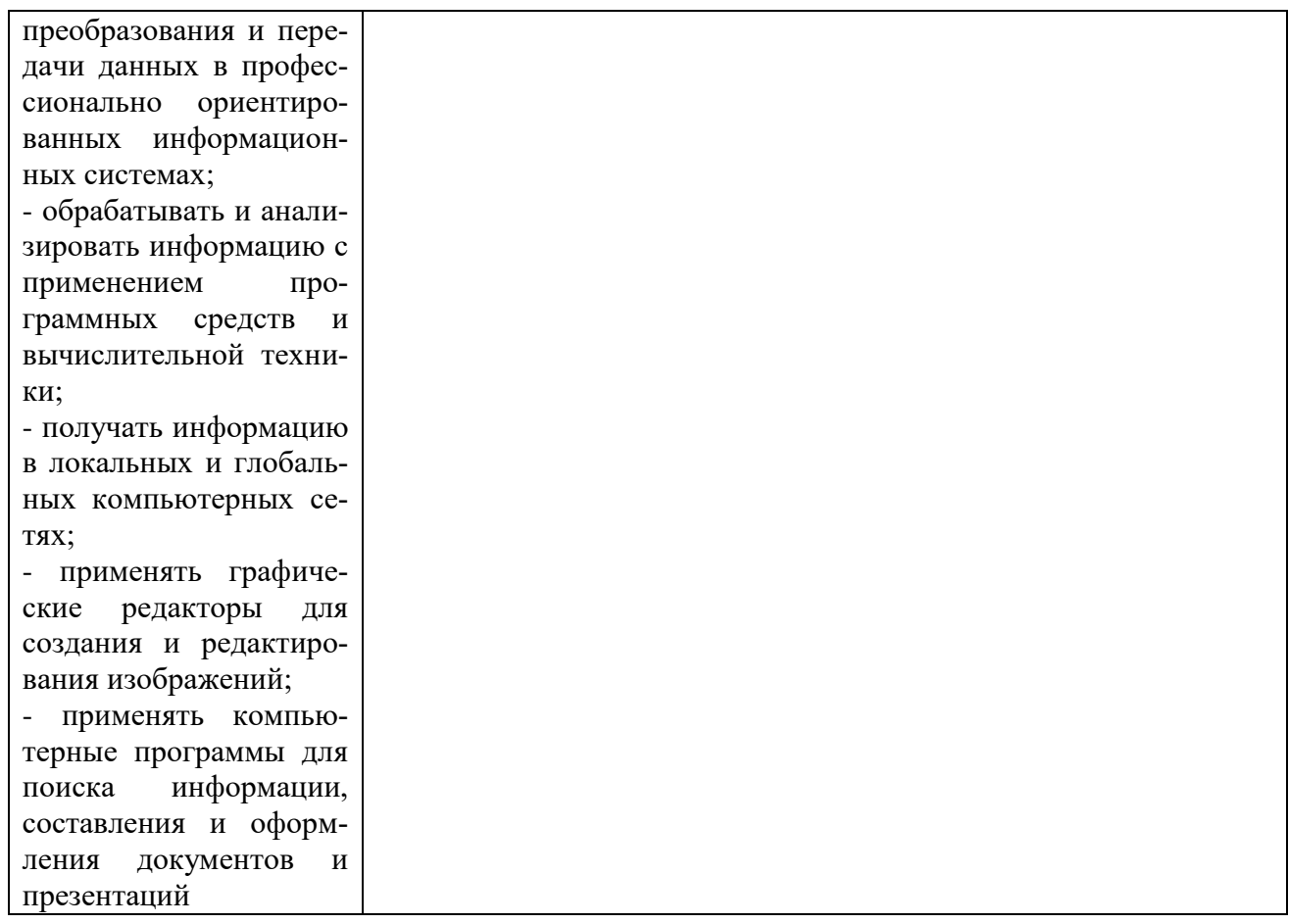

#### **Условные обозначения форм контроля:**

ПЗ – практическое занятие

Тест – тематический тест

- ДЗ дифференцированный зачет
- Э экзамен

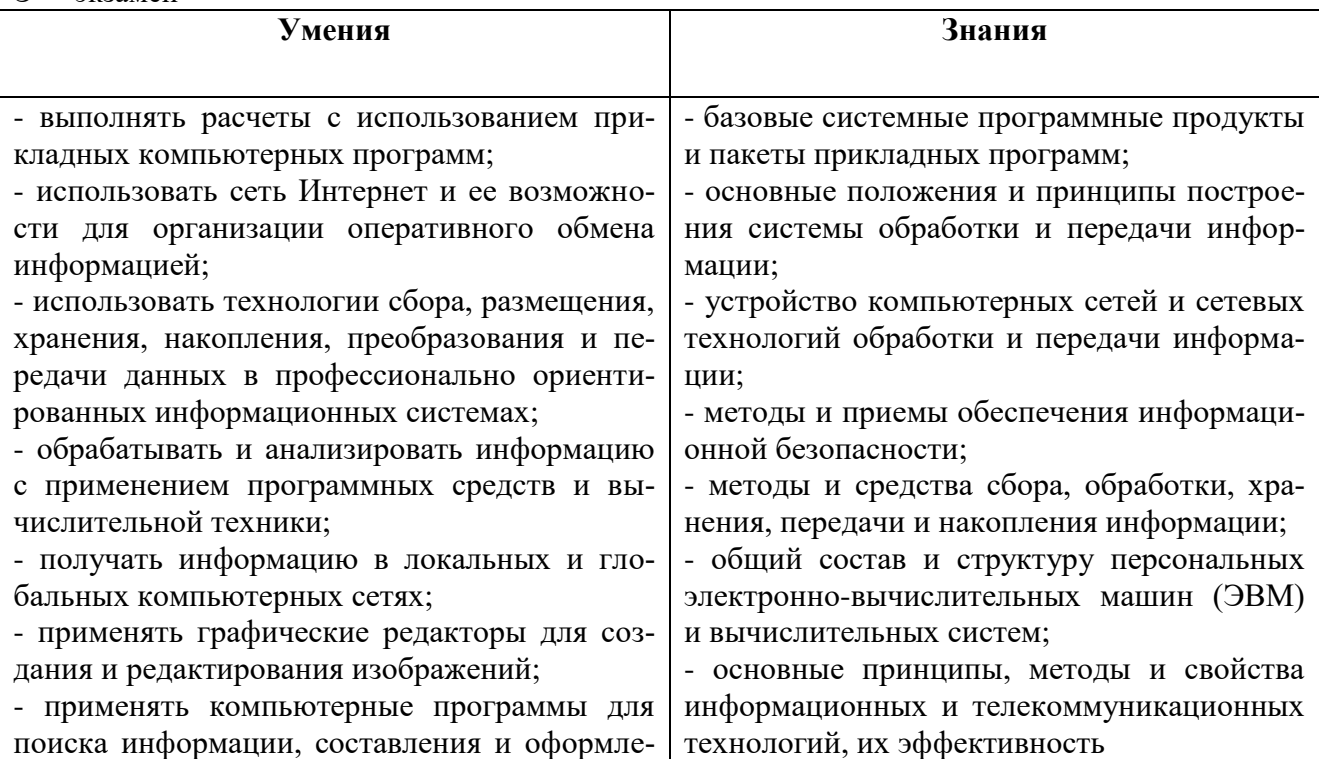

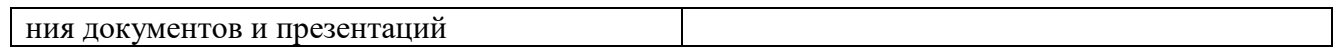

#### **Критерии оценки при освоении теоретического содержания дисциплины:**

**«Отлично»** - теоретическое содержание курса освоено полностью, без пробелов, умения сформированы, все предусмотренные программой учебные задания выполнены, качество их выполнения оценено высоко.

**«Хорошо»** - теоретическое содержание курса освоено полностью, без пробелов, некоторые умения сформированы недостаточно, все предусмотренные программой учебные задания выполнены, некоторые виды заданий выполнены с ошибками.

**«Удовлетворительно»** - теоретическое содержание курса освоено частично, но пробелы не носят существенного характера, необходимые умения работы с освоенным материалом в основном сформированы, большинство предусмотренных программой обучения учебных заданий выполнено, некоторые из выполненных заданий содержат ошибки.

**«Неудовлетворительно»** - теоретическое содержание курса не освоено, необходимые умения не сформированы, выполненные учебные задания содержат грубые ошибки.

#### **Критерии оценки при выполнении тестовых заданий:**

Оценка «5» ставится, если 90 – 100 % тестовых заданий выполнено верно.

Оценка «4» ставится, если верно выполнено 70 -80 % заданий.

Оценка «3» ставится, если 50-60 % заданий выполнено верно.

Если верно выполнено менее 50 % заданий, то ставится оценка «2».

#### **Критерии оценки при выполнении заданий практического занятия:**

Оценка «пять» ставится, если обучающийся верно выполнил и правильно оформил практическую работу.

Оценка «четыре» ставится, если обучающийся допускает незначительные неточности при выполнении и оформлении практической работы.

Оценка «три» ставится, если обучающийся допускает неточности и ошибки при выполнении и оформлении практической работы.

Оценка «два» ставится, если обучающийся не отвечает на поставленные вопросы.

Оценка «пять» ставится, если обучающийся своевременно выполняет практическую работу, при выполнении работы проявляет аккуратность, самостоятельность, творчество.

Оценка «четыре» ставится, если обучающийсясвоевременно выполняет практическую работу, но допускает незначительные неточности.

Оценка «три» ставится, если обучающийся допускает неточности или ошибки при выполнении практической работы.

Оценка «два» ставится, если обучающийся не выполняет практическую работу, либо выполняет работу с грубыми ошибками

#### **Критерии оценки при индивидуальном опросе:**

Оценка «пять» ставится, если верно отвечает на все поставленные вопросы.

Оценка «четыре» ставится, если допускает незначительные неточности при ответах на вопросы. Оценка «три» ставится, если обучающийся допускает неточности или ошибки при ответах на вопросы

Оценка «два» ставится, если обучающийся не отвечает на поставленные вопросы.